## Waiving Academic Program Application Requirements (Post-Submission)

In Slate, once applications are submitted, the application status is set to either **Awaiting Materials** or **Awaiting Decision**. The **Awaiting Materials** status is assigned if there are any missing checklist items such as official test scores and letters of recommendation. As soon as these items are all received, the application status will automatically be updated to **Awaiting Decision**. However, if your program would like to review applications with **Awaiting Materials** and manually update the application status to **Awaiting Decision**, follow the steps below.

1. Search for an applicant.

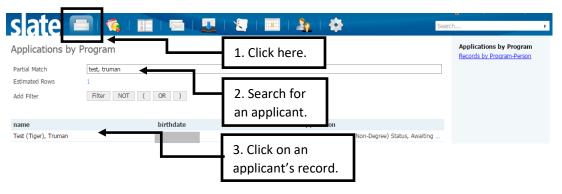

 Make sure the application has Awaiting Materials status, and take a look at the Checklist to see what application item(s) is missing. If it appears that your program has received everything you need and would like to waive some requirements for this specific applicant, click on the Dept\_Waive Req (Post-Submit) link.

| Dashboard                                                                     | Timeline      | MAST-2017 Awaiting Materials         | MAST-2017 Awaiting Decis          | 2. Click on the <b>Dept_Waive</b> |                      | —        | eq                                                                                                    |
|-------------------------------------------------------------------------------|---------------|--------------------------------------|-----------------------------------|-----------------------------------|----------------------|----------|----------------------------------------------------------------------------------------------------|
| Master's Prog                                                                 | gram          |                                      |                                   | (Post-Sı                          | ı <b>bmit)</b> link. |          | <b>V</b><br>Aid                                                                                                    |
| Awaiting Material<br>Submitted April 1<br>Last updated Apr                    | 14, 2017      | Current Bin:                         | Submitted- Awaiting Materials     |                                   |                      |          | Read Application<br>Download PDF                                                                                                    |
| Academic Progra<br>Entrance Term: §<br>Application<br>Mizzou ID:<br>Checklist |               |                                      | hecklist will sho<br>ocuments are | w                                 |                      | <b></b>  | Dept Waive Reg (Post-Submit)<br>Dept Waive Reg (Post-Submit)<br>Dept GPA and Comments<br>Dept Decision Form<br>Grad Studies Immia Docs<br>Grad Studies Required Docs |
| ×                                                                             | GMAT Score    | Report                               |                                   |                                   | Awaiting             | Ŧ        | olda Stables heganea bocs                                                                                                    |
| V 09/21/2010                                                                  | 5 GRE Score F | Report                               |                                   |                                   | Received             | Ŧ        |                                                                                                    |
| ▶ 08/25/2010                                                                  | 5 TOEFL Score | e Report                             |                                   |                                   | Received             | v        |                                                                                                    |
| ✓ 09/21/2016 Transcript (Kwansei Gakuin University)                           |               |                                      |                                   | Received Copy                     | v                    |          |                                                                                                    |
| ✓ 12/14/2016 Transcript (University of Missouri Columbia (Mizzou))            |               |                                      |                                   |                                   | Received Copy        | Ψ        |                                                                                                    |
| ✓ 09/21/2016 Transcript (University of Missouri Kansas City (UMKC))           |               |                                      |                                   |                                   | Received Copy        | <b>v</b> |                                                                                                    |
| V 09/21/2010                                                                  | o manscript ( | ormensief of these art handes are (o |                                   |                                   |                      |          |                                                                                                    |

## 3. Click Edit.

Save

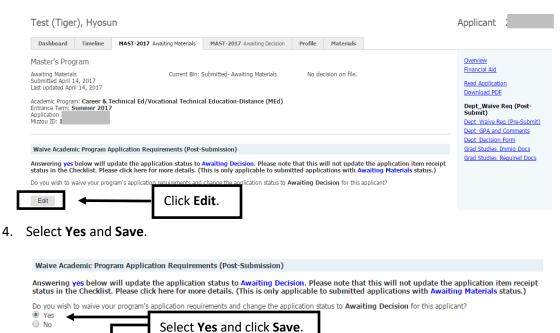

5. The application status will be updated to **Awaiting Decision** and the application will be moved to the **Acad Program/Committee Review** bin within 15-20 minutes. Please note that this will NOT update the individual application item receipt status in the **Checklist**.

| Test (Tiger), Hyosun Rule execution Timeline MAST-2017 AW<br>Master's Program                                                                                                    | The application status has been                                                                                |                                                                           | Applicant 2                                                            |  |  |
|----------------------------------------------------------------------------------------------------|----------------------------------------------------------------------------------------------------|---------------------------------------------------------------------------|------------------------------------------------------------------------|--|--|
| Awaiting Decision<br>Submitted April 14, 2017<br>Last updated April 14, 2017<br>Academic Program: Career & Technical Ed/Voc<br>Entrance Tem: Summer 2017<br>Apolication Technologa | Current Bin: Acad Program/Committee Review <b>Hota</b> cision or<br>ational Technical Education-Distance (MEd) | The current bin status has been updated to Acad Program/Committee Review. |                                                                        |  |  |
| Checklist                                                                                                    |                                                                                                    |                                                                           | Dept_GPA and Comments<br>Dept_Decision Form<br>Grad Studies_Immia Docs |  |  |
| GMAT Score Report                                                                                                    |                                                                                                    | Awaiting •                                                                | The application item                                                   |  |  |
| ✔ 09/21/2016 GRE Score Report                                                                                                    |                                                                                                    | Received <b>v</b>                                                         | receipt status in the                                                  |  |  |
| ✓ 08/25/2016 TOEFL Score Report                                                                                                    |                                                                                                    | Received •                                                                |                                                                        |  |  |
| ✔ 09/21/2016 Transcript (Kwansei Gakuin Un                                                                                                    | iversity)                                                                                                    | Received Copy                                                             | Checklist will not be                                                  |  |  |
| ✓ 12/14/2016 Transcript (University of Missour)                                                                                                    | uri Columbia (Mizzou))                                                                                         | Received Copy 🔻                                                           | updated until the                                                      |  |  |
| ✓ 09/21/2016 Transcript (University of Missour)                                                                                                    | uri Kansas City (UMKC))                                                                                        | Received Copy 🔻                                                           | material is received.                                                  |  |  |
|                                                                                                    |                                                                                                    |                                                                           |                                                                        |  |  |

## Please contact the Graduate Admission Office at <u>gradadmin@missouri.edu</u> with questions or for assistance.